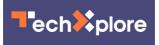

## Intel seeks to make migrations to Chromebook easy

December 22 2014, by Nancy Owano

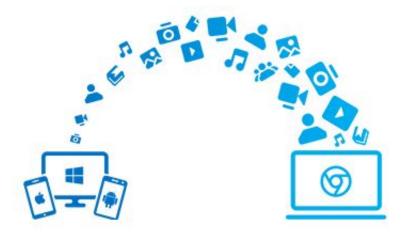

Intel is making it easy to do transfers to an Intel-based Chromebook, as easy as a one-click migration from old devices to your new Chromebook.

If the user is not sure if the Chromebook is Intel-based, Intel is presenting a Chrome extension for download, which checks to see if your Chromebook has Intel.

The app is Intel Easy Migration, and first-time Chromebook users can make use of this app for data and files—such as contacts, documents,

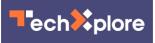

photos, videos and audio files. Intel Easy Migration has been made available for iOS, Android and Windows operating systems, for PCs and smartphone over to the Chromebook. A

lso, one can hand-pick files selected for a custom migration. For a oneclick transfer, try Quick Migration. To hand-pick <u>files</u>, choose the Custom Migration setting. Chromebooks are cloud-based devices; scenarios would include migrating local contacts to Google Contacts, photos and videos to Google+ Photos (If your video file is larger than 1GB, it will be migrated to Google drive).

You could do the migration in several sittings; you could pause and resume. The folder structure in your device will not be maintained in Chromebooks. Your data will be saved to a folder called 'Easy Migration DD-MM-YEAR HH:MM:SS'

As for a secure migration, Intel said that the data migration takes place over a secure (HTTPS) channel.

More information: <a href="mailto:easymigration.intel.com/en/index.html">easymigration.intel.com/en/index.html</a>

## © 2014 Tech Xplore

Citation: Intel seeks to make migrations to Chromebook easy (2014, December 22) retrieved 18 April 2024 from <u>https://techxplore.com/news/2014-12-intel-migrations-chromebook-easy.html</u>

This document is subject to copyright. Apart from any fair dealing for the purpose of private study or research, no part may be reproduced without the written permission. The content is provided for information purposes only.